Dipl.-Ing. Thomas Blüm

# Wind- und Schneelasten auf Gebäude

## Leistungsbeschreibung des BauStatik-Moduls S031.de Wind- und Schneelasten

Bei der Bemessung von Gebäuden sind in der Regel Wind- und Schneelasten zu berücksichtigen. Das Modul S031.de bietet die Möglichkeit, diese Beanspruchungen auf Wände und Dächer nach DIN EN 1991-1-3 bzw. 1991-1-4 zu ermitteln. Darüber hinaus können auch Lasten auf definierte Bauteile direkt bestimmt werden.

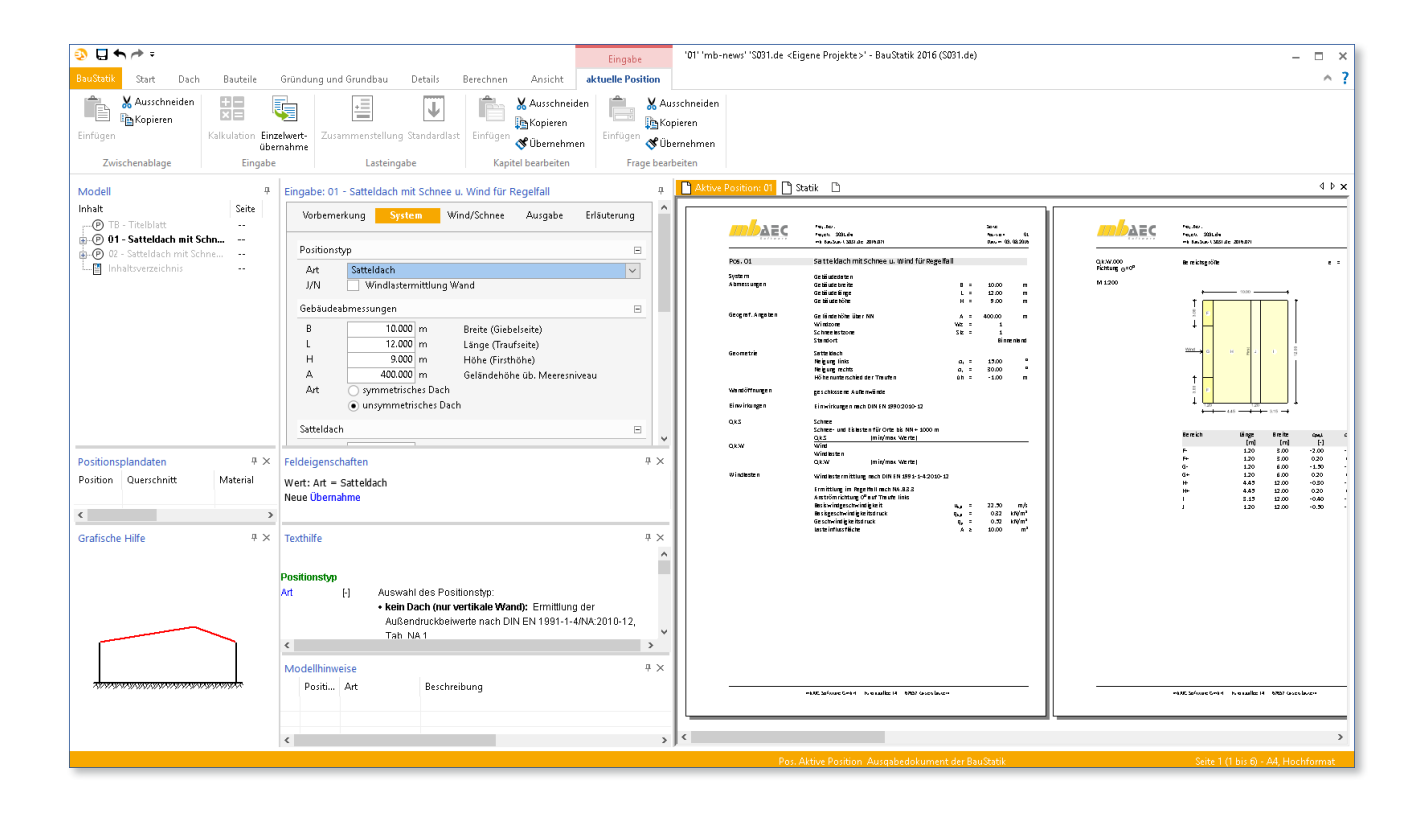

### System

Im Kapitel "System" muss zu Anfang festgelegt werden für welchen Positionstyp die Wind- und Schneelastermittlung erfolgen soll. Hierbei stehen folgende Typen zur Auswahl:

- Flachdach
- Pultdach
- Satteldach
- Trogdach
- Walmdach
- Pultdach freistehend
- Satteldach freistehend
- Trogdach freistehend
- - Wände

• Vordach

Je nach gewähltem Positionstyp sind dann weitere Angaben zu treffen. Zunächst ist die Gebäudehülle mit Breite, Länge und Höhe sowie Lage über Meeresniveau zu definieren.

Es folgen die Dachneigung bzw. Dachneigungen (für unsymmetrische Dächer), evtl. der Höhenunterschied der beiden Traufseiten und die Dachüberstände.

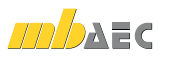

| Vorbemerkung<br><b>System</b><br>Wind/Schnee<br>Ausgabe<br>Erläuterung                                                                                                    |              | Neben der Ermittlung der Wind- u                                                                                                    |
|----------------------------------------------------------------------------------------------------|--------------|----------------------------------------------------------------------------------------------------|
| Positionstyp                                                                                                    | ⊟            | Flächenlasten auf die Gebäudehülle<br>Möglichkeit, Bauteile auf der Dachfläc                                                                                                    |
| Satteldach<br>Art<br>Windlastermittlung Wand<br>J/N                                                                                                    | $\checkmark$ | Mit Hilfe der genauen Lage innerhalb                                                                                                    |
| Gebäudeabmessungen                                                                                                    | $\equiv$     |                                                                                                    |
| $10.000 \, \mathrm{m}$<br>B<br>Breite (Giebelseite)<br>12.000 m<br>Länge (Traufseite)<br>L<br>$9.000 \, \mathrm{m}$<br>H<br>Höhe (Firsthöhe)<br>400.000 m<br>А<br>Geländehöhe üb. Meeresniveau<br>symmetrisches Dach<br>Art |              | sowie der Lasteinzugsbreiten werden o<br>die Bauteile ermittelt. Diese festgelegt<br>einer Vielzahl von Modulen mit dem Ei<br>Schnee" zur Übernahme bereit.                                                             |
| a unsymmetrisches Dach                                                                                                    |              |                                                                                                    |
| Satteldach                                                                                                    | $\Box$       | <b>Bauteile in Dachlage</b>                                                                                                    |
| 15.00 grad<br>Neigung links<br>$\alpha_1$<br>30.00 grad<br>Neigung rechts<br>$\alpha_{\rm r}$<br>unterschiedliche Traufhöhen<br>J/N<br>◡<br>$-1.000$ m<br>Δh<br>Höhenunterschied                                            |              | $\sqrt{ }$ im Dach<br>J/N<br>Name<br>Lage<br>$X_{\mathbf{A}}$<br>УА<br>[ <sub>m</sub> ]<br>[m]<br>[n<br>$\mathbf{1}$<br>$0.750$ Dachsy: $\sim$<br>10<br>Dach<br>0.000<br>2<br>3.000 Sp links $\sim$<br>0.000<br>Sparren |
| Dachüberstände                                                                                                    | Ξ            | 3<br>1)<br>0.000 Pf links $\sim$<br>Pfette<br>2.000                                                                                                    |
| J/N<br>vorgeben                                                                                                    |              |                                                                                                    |
| Höhensprung an Dächern                                                                                                    | $\Box$       | Bild 4. Eingabe "Bauteile in Dachlage"                                                                                                    |
| J/N<br>vorgeben                                                                                                    |              |                                                                                                    |
| <b>Bauteile in Dachlage</b>                                                                                                    | Ε            |                                                                                                    |
| J/N<br>im Dach                                                                                                    |              | F                                                                                                    |

Bild 1. Eingabe "System"

Das Modul S031.de ermöglicht auch die Ermittlung von Schneelasten auf Bauteile, die sich unter dem eigentlich betrachteten Dach befinden. Hierfür sind zusätzliche Angaben bei der Frage "Höhensprung an Dächern" zu tätigen.

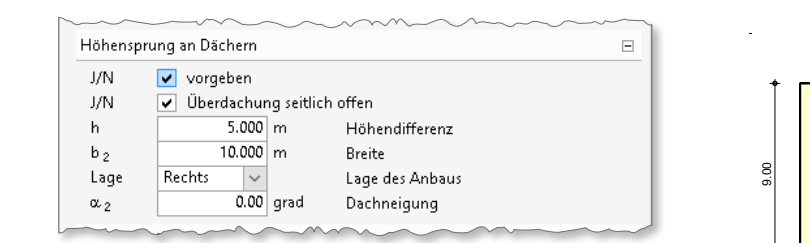

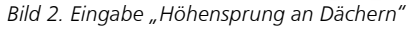

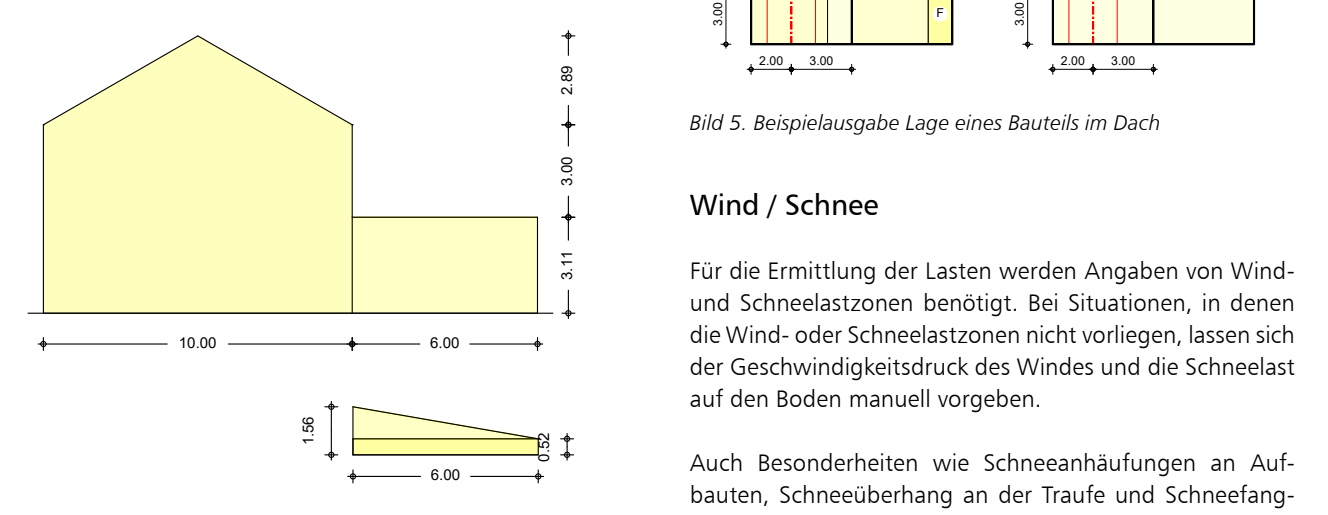

1.56 *Bild 3. Beispielausgabe "Höhensprung an Dächern"*

Neben der Ermittlung der Wind- und Schneelasten als Flächenlasten auf die Gebäudehülle bietet S031.de die Möglichkeit, Bauteile auf der Dachfläche zu definieren.

Mit Hilfe der genauen Lage innerhalb des Dachs, der Länge sowie der Lasteinzugsbreiten werden die Streckenlasten auf die Bauteile ermittelt. Diese festgelegten Bauteile stehen in einer Vielzahl von Modulen mit dem Eingabekapitel "Wind/ Schnee" zur Übernahme bereit.

|                | <b>Bauteile in Dachlage</b> |                         |           |                       |        |                         | E                |
|----------------|-----------------------------|-------------------------|-----------|-----------------------|--------|-------------------------|------------------|
| J/N            | v                           | im Dach                 |           |                       |        |                         |                  |
|                | Name                        | $X_{\mathbf{A}}$<br>[m] | УА<br>[m] | Lage                  | [m]    | LB <sub>li</sub><br>[m] | $LB_{re}$<br>[m] |
|                | Dach                        | 0.000                   |           | 0.750 $Dacksv$        | 10.000 | 0.750                   | 0.750            |
| $\overline{2}$ | Sparren                     | 0.000                   |           | 3.000 Sp links $\sim$ | 5.650  | 0.400                   | 0.400            |
| 3              | Pfette                      | 2.000                   |           | 0.000 Pf links $\sim$ | 12.000 | 1.200                   | 1.200            |

*Bild 4. Eingabe "Bauteile in Dachlage"*

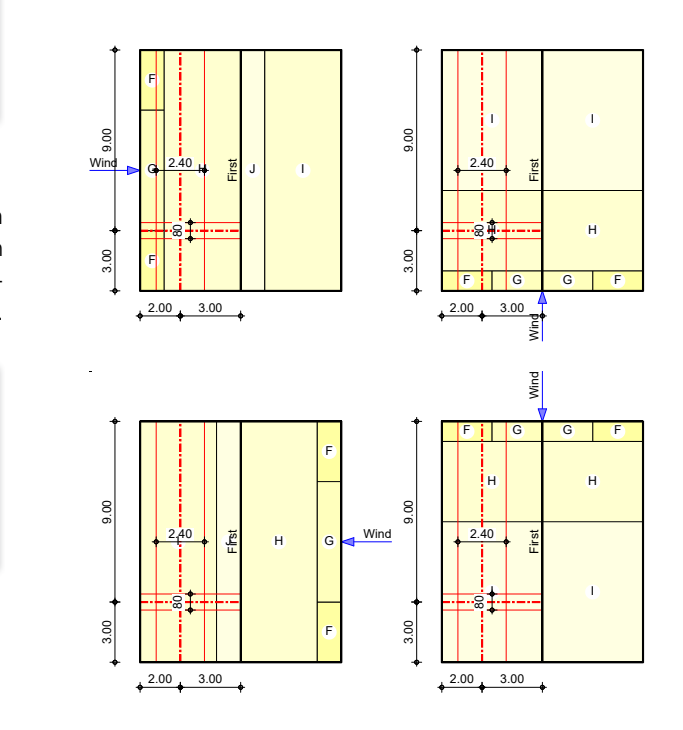

Sparren links Bauteile in linker Dachfläche quer zur Traufe *Bild 5. Beispielausgabe Lage eines Bauteils im Dach*

#### **Mind / Schnee**

lokal G 0.00 1.20 0.15 -0.10 Für die Ermittlung der Lasten werden Angaben von Wind-Qk.W.090 lokal H 0.00 5.00 - -0.33 und Schneelastzonen benötigt. Bei Situationen, in denen  $\sim$ die Wind- oder Schneelastzonen nicht vorliegen, lassen sich der Geschwindigkeitsdruck des Windes und die Schneelast auf den Boden manuell vorgeben.

**Chrisc Viert.**<br>S.C verter. Green and Auch Besonderheiten wie Schneeanhäufungen an Aufetten linker Dachfläche in die Entstammungen and der Schneefang-<br>Bauten, Schneeüberhang an der Traufe und Schneefanggitter lassen sich erfassen.

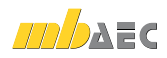

#### Ausgabe

Es wird eine vollständige und übersichtliche Ausgabe zur Verfügung gestellt. Der Ausgabeumfang kann in gewohnter Weise gesteuert werden. Neben der grafischen Darstellung der Windlastzonen für Dach- und Wandflächen je Windrichtung gibt es zusätzlich eine Grafik zum Ansatz der Schneelast auf ein tiefer liegendes Dach. Auch die Lage der definierten Bauteile mit den entsprechenden Lasteinzugsbreiten wird in einer Übersichtsgrafik dargestellt und die dazugehörigen Lasten tabellarisch ausgegeben.

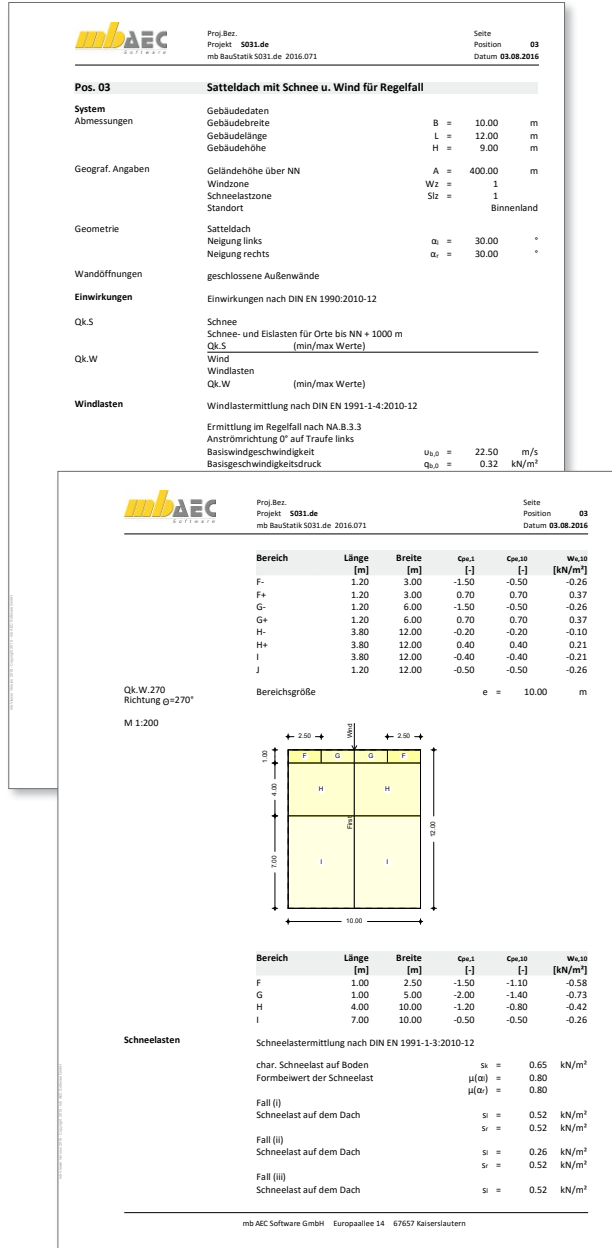

*Bild 6. Beispielausgabe S031.de*

#### Übernahme aus S031.de

Wie bereits erwähnt haben viele Module über das Eingabekapitel "Wind/Schnee" die Möglichkeit Wind- und Schneelasten aus zuvor definierten Bauteilen aus S031.de zu übernehmen.

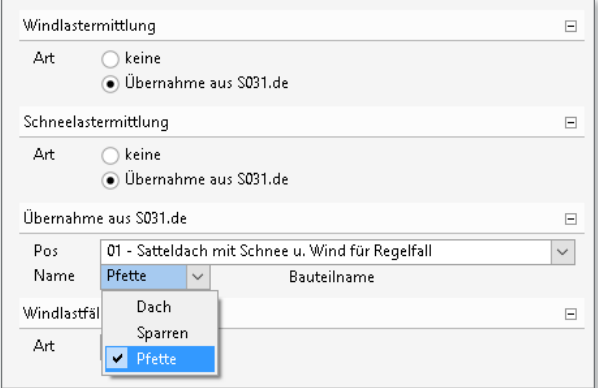

*Bild 7. Eingabe Übernahme der Wind- / Schneelasten aus S031.de*

Dipl.-Ing. Thomas Blüm mb AEC Software GmbH mb-news@mbaec.de

#### Literatur

- [1] DIN EN 1991-1-3: Eurocode 1: Einwirkungen auf Tragwerke. Teil 1-3: Allgemeine Einwirkungen, Schneelasten. Ausgabe Dezember 2010. Beuth Verlag.
- [2] DIN EN 1991-1-4: Eurocode 1: Einwirkungen auf Tragwerke. Teil 1-3: Allgemeine Einwirkungen - Windlasten. Ausgabe Dezember 2010. Beuth Verlag.

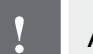

#### **!** Aktuelle Angebote

S031.de **Wind- und Schneelasten – EC 1, DIN EN 1991-1-3:2012-12 und DIN EN 1991-1-4:2012-12** Leistungsbeschreibung siehe nebenstehenden Fachartikel

290,- EUR

990,- EUR

BauStatik **5er-Paket** bestehend aus

#### **5 BauStatik-Modulen deutscher Norm nach freier Wahl**

(ausgenommen: S012, S018, S030, S928, S141.de, S261.de, S410.de, S411.de, S414.de, S630.de, S853.de

Es gelten unsere Allgemeinen Geschäftsbedingungen. Anderungen und Irrtümer vorbehalten.<br>Alle Preise zzgl. Versandkosten und MwSt. – Hardlock für Einzelplatzlizenz je Arbeitsplatz er-<br>forderlich (95,- EUR). Folgelizenz-/Net Unterstützte Betriebssysteme:

Windows 7 (64) / Windows 8 (64) / Windows 10 (64)